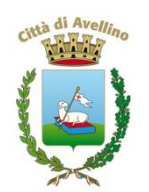

## **Comune di Avellino Settore Pianificazione ed Uso del Territorio**

## **Attivazione Portale SIPEM per la Gestione online delle Procedure Edilizie**

**(Attività Libera, D.I.A., S.C.I.A., Permesso di Costruire)**

## **AVVISO**

Da **lunedì 16 marzo 2015** è obbligatorio l'utilizzo del sistema SIPEM (Sistema Informatico Pratiche Edilizie e Monitoraggio).

Da detta data tutte le richieste indirizzate allo Sportello Unico per l'Edilizia dovranno essere trasmesse via SIPEM pena la improcedibilità della richiesta stessa.

Il SIPEM consente di operare con l'uso di software normalmente già in dotazione ai tecnici del settore edilizio per cui non comporta alcun onere economico per gli stessi purché dotati di PEC (posta elettronica certificata) e firma digitale e siano preventivamente accreditati mediante iscrizione da effettuarsi seguendo le indicazioni presenti sul sito: **http//sipem.ancitel.it**

> f.to Il Dirigente Arch. Giovanni Iannaccone